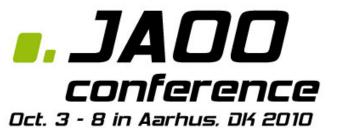

## Android Geek Night

Application framework

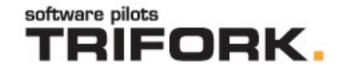

## Agenda

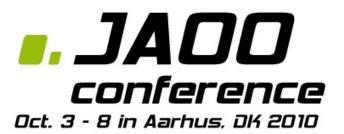

- 1. Presentation
  - 1. Trifork
  - 2. JAOO 2010
- 2. Google Android headlines
- 3. Introduction to an Android application
- 4. New project using ADT
- 5. Main building blocks of an application
  - Activities, Services, Broadcast, Intent, Content Providers
- 6. Tools
- 7. Interfacing with sensors, GPS and SD card
- 8. QA
- 9. Recordbeater by Ole
- 10. Sandwich

## Google Android

- Operating system targeting mobile devices
- Linux based with additions
- Open source under the Apache License
- Allows development in Java Or Scala, JRuby, Groovy ...

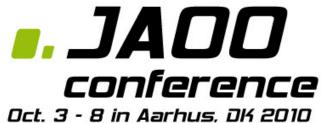

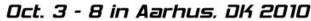

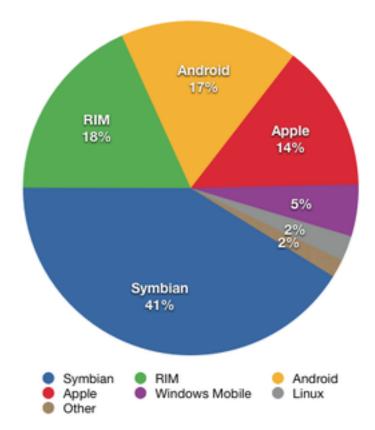

Share of 2010 Q2 smartphone sales to end users by operating system, according to Gartner.

## Dalvik Virtual Machine

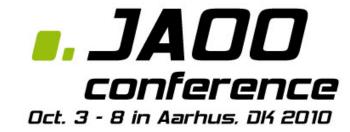

- Virtual machine developed by Google for mobile devices
- Uses the Dalvik Executable (.dex) format
- Designed for limited processing power and memory
- Register-based architecture
  - as opposed to stack machine Java VMs
- JIT from 2.2
- Class library based on Apache Harmony
  - No AWT, Swing
  - No Java MEDisplay data, handle user input, launch other activities

## Architecture

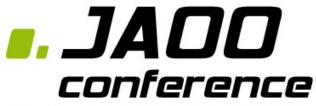

Oct. 3 - 8 in Aarhus. DK 2010

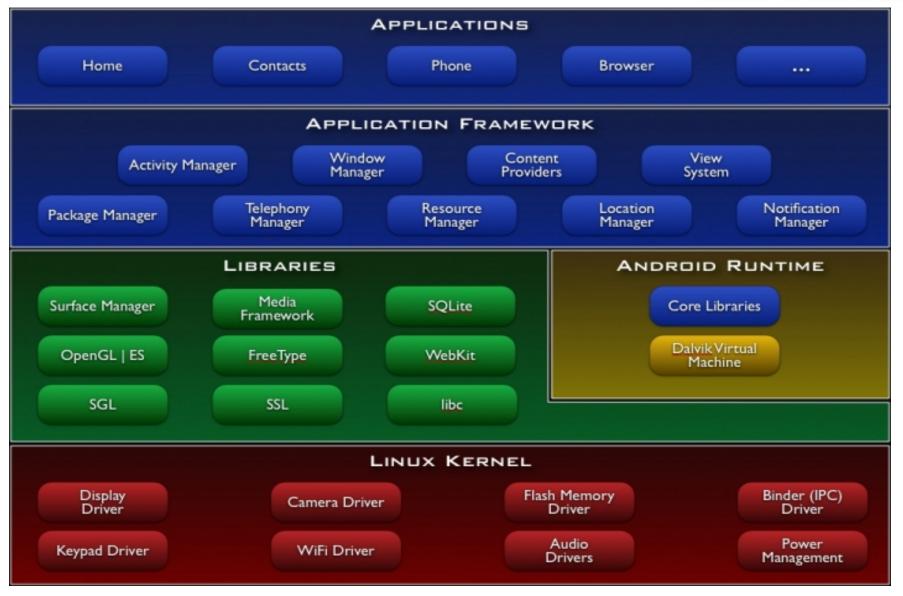

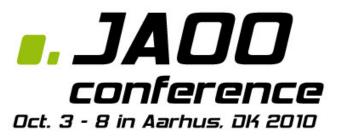

## Main Building Blocks

#### **Activities**

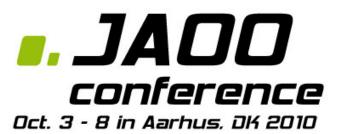

- Display data, handle user input, launch other activities
- An Activity is for an Android Application like a webpage for a webapp.
- Correspond (you might say) to a UI screen.

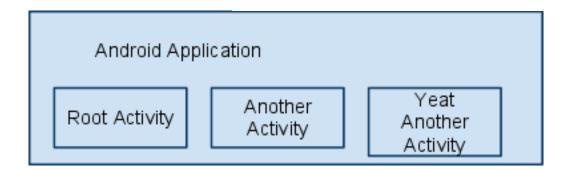

## **Activity Lifecycle**

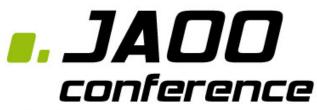

Oct. 3 - 8 in Aarhus, DK 2010

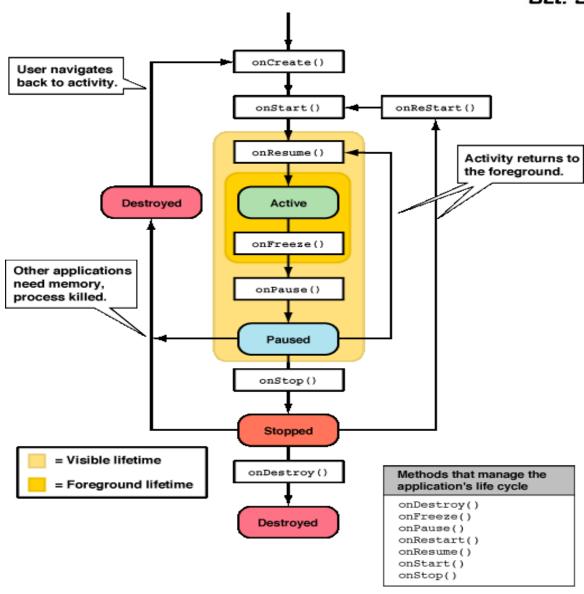

## **Views**

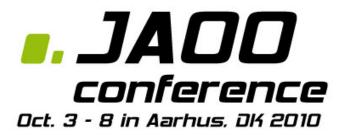

- Activity UI is build using hierarchy of Views
- View is (mostly) defined in XML layout files
  - Can be defined in code as well...
- Components Layouts and UI Components
- Example HorizontalLayout, Button

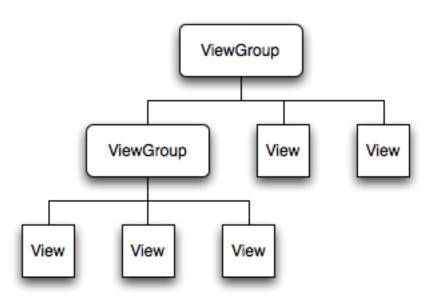

#### Intent

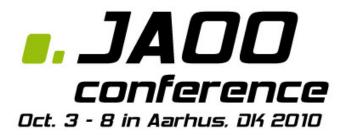

- Intent objects are asynchronous messages activate Activities, Services and BroadcastReceivers
- Intent can be explicit (Give the class that you want started, Android OS will start)

startActivity(new Intent(getApplicationContext(),MyActivity.class));

## Intent 2

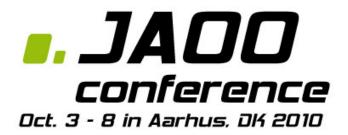

- Intent can be implicit
  - The Android OS resolved the action using IntentFilter (more on this later)
  - Intent consist of a Action and Data
- (Implicit) Intent therefore says:
  - "Do this" Intent.Action on "That" Intent.Data
- This is nice .. then we can do something like!

Uri number = Uri.parse("tel:24234232"); Intent dial = new Intent(Intent.ACTION\_DIAL, number); startActivity(dial);

#### Intent Filter

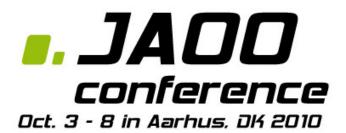

- Intent is matched against IntentFilters.
- Specified in the AndroidManifest.xml (\*)
- Can contain the following elements.

```
<action android:name="...."/>
<data android:mimeType="...."/>
<category android:name="...."/>
```

The one exception would be filters for broadcast receivers that are registered dynamically by calling Context.registerReceiver(); they are directly created as IntentFilter objects.)

## Intent Resolution

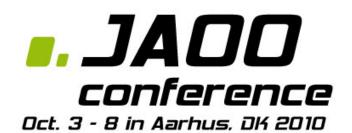

- Done by the Android OS
- Find the 'Best' component to activated from an Intent
- Native Android application components are part of the Intent resolution process in exactly the same way as third-party applications.
- My Little sample app.
  - Country List
  - My Jaoo conference (More than one app can respond to intent)

## Service

JAOO conference

- An activity without a UI
- Should be defined in the manifest
- Can run as a background process
- Start by either
  - startService
  - o bindService
- Remember it runs in the main thread...

## Service Lifecycle

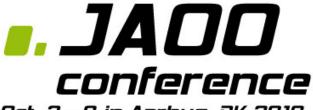

Oct. 3 - 8 in Aarhus, DK 2010

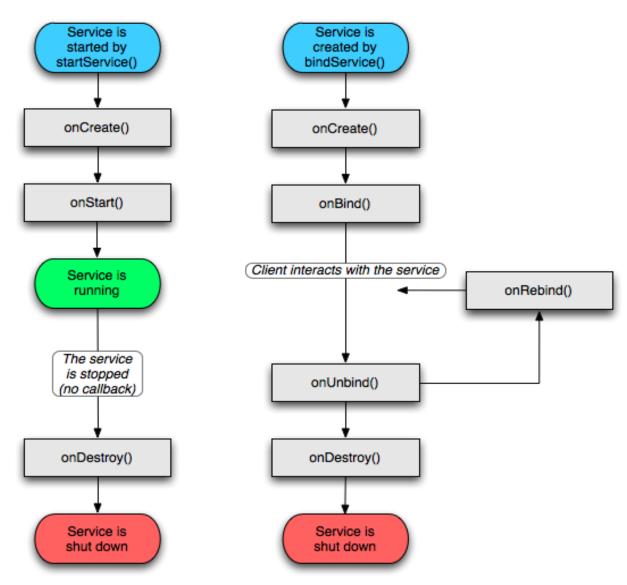

## **Broadcast Receivers**

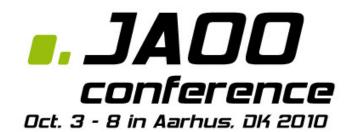

- Receive system wide event broadcast
- Defined in the manifest.xml (as well)
- No user interface
  - But may start an activity, play sound, show notification, start a service.
- Examples receives and reacts to broadcast announcements
  - SMS received
  - Timezone changed
  - Battery low
  - User setting changes

## **Content Providers**

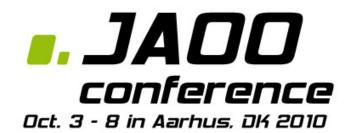

- Access through ContentResolver
- Content is record based
- Access data accross process boundaries
- Should be implemented thread save
- Example of builtin . Contact, Mediastore

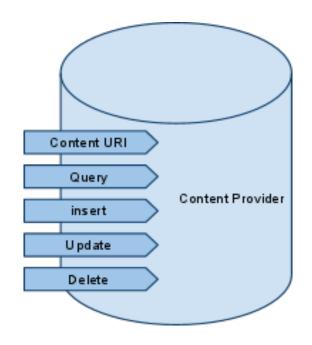

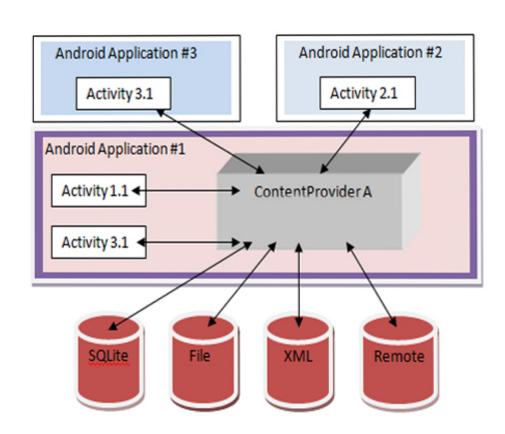

## Security and Permissions

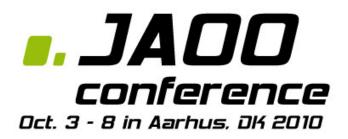

- Applications
  - o ... must be signed
  - ... run in their own sandbox
- No application has (default) permission to perform changes that will impact other applications.
- Declared statically and known at install time.
  - Therefore you can not change after install
- Example use permissions:

<uses-permission android:name="android.permission.RECEIVE\_SMS" />

- You can declare you own permissions.
- <permission android:name="com.me.myapp.permission.DEADLY\_ACTIVITY" android:label="@string/permlab\_deadlyActivity" android:description="@string/permdesc\_deadlyActivity" android:permissionGroup="android.permission-group.COST\_MONEY" android:protectionLevel="dangerous" />

## **Android Tools**

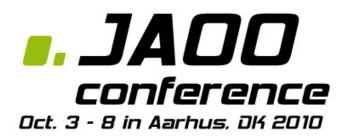

- Virtual Devices
- Debugging & profiling
- GUI
- Build & packaging
- ... a lot of this is available from ADT

# Android SDK and AVD Manager

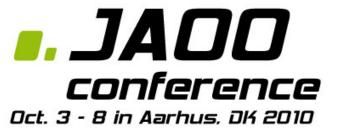

\$ android

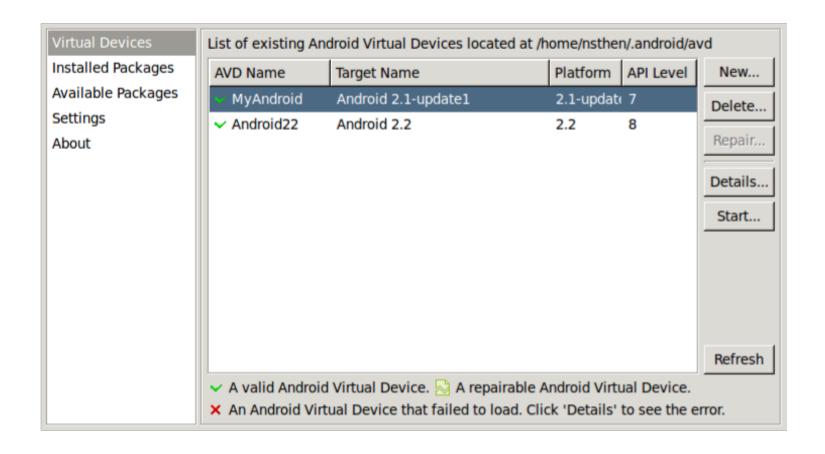

## **Build & Packaging**

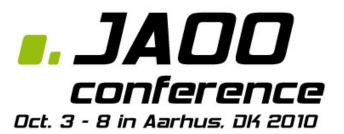

- dx
  - class bytecode -> Android bytecode
- apkbuilder
  - package Android application
- zipalign
  - o align data in apk for more efficient mem mapping

## **GUI**

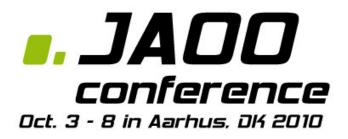

- hierarchyviewer
  - Inspect View hierarchy, magnifier (pixel level)
- draw9patch
  - NinePatch images (e.g. for background imgs)
- layoutopt
  - detect inefficiencies and other problems in layout

## **Android Debug Bridge**

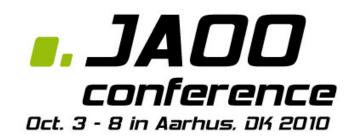

- logcat
- Install, pull, push
- jdwp
- port forwarding
- shell

## **Debugging Cont'd**

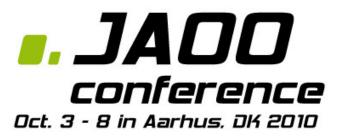

- ddms Dalvik Debug Monitor Server
  - o threads
  - logcat
  - o fileviewer
- traceview
  - trace log viewer

## sqlite3

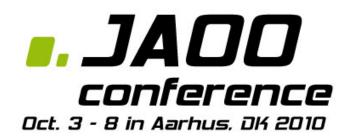

- Simple but powerful, one-file-based relational database
- Can be accessed with sqlite3 tool from shell

## **Android with ant**

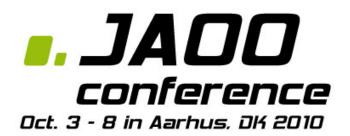

- Generated ant build file
- Uses SDK tools to compile, debug and run

\$ android create project -target ...

## **Android & Maven**

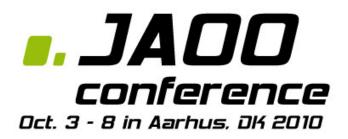

- No official repository
  - Deploy in your own repo or install locally
- Uses android.jar and command line tools
- Modules & libraries works as in any other maven project
- maven-android-plugin

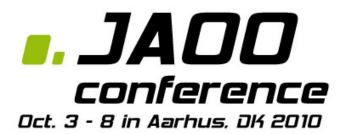

How to interface to special hardware present on most Android devices

- Various sensors
- GPS
- SD card

and considerations regarding one piece of hardware present on all mobile devices ...

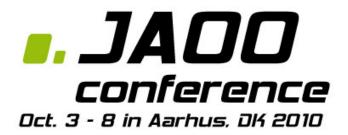

Android is build on top of the Linux kernel which is responsible for traditional OS stuff:

- Hardware drivers
  - WIFI, sensors, telephony, display, ...
- Process management
- Memory management

Different hardware vendors will provide drivers for their specific hardware

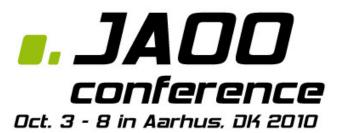

Writing software to interface with the hardware of an Android device a funny and challenging task.

Many applications need only to worry about one single piece of hardware...

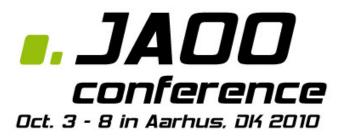

## THE BATTERY

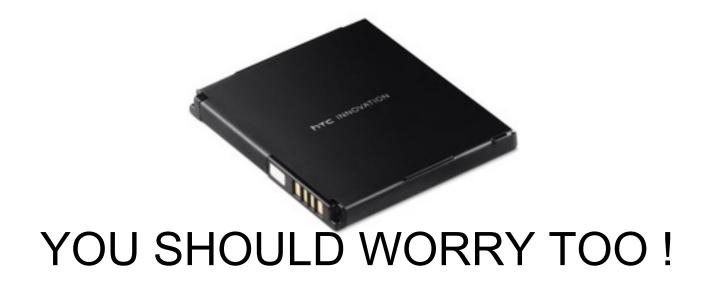

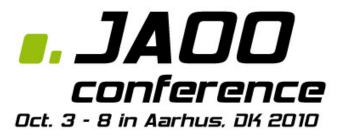

Read the guidelines on developer.android.com

http://developer.android.com/guide/practices/design/performance.html

Or your application might get uninstalled quickly!

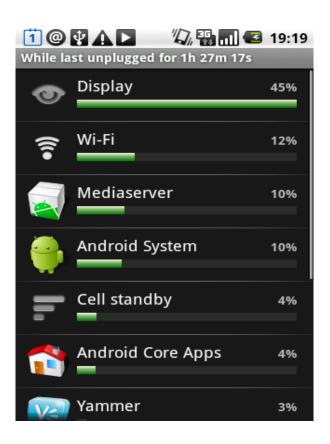

## android.hardware

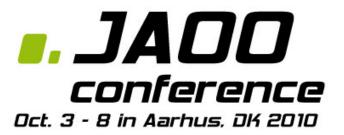

"Provides support for hardware devices that may not be present on every Android device."

#### Use

SensorManager.getDefaultSensor(int type)

or

SensorManager.getSensorList(int type)

to look for sensors of a specific type.

## Sensors

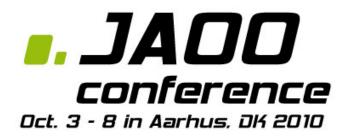

#### The following sensors are defined in Sensor:

- TYPE ACCELEROMETER
- TYPE GYROSCOPE
- TYPE LIGHT
- TYPE MAGNETIC FIELD
- TYPE ORIENTATION
- TYPE PRESSURE
- TYPE PROXIMITY
- TYPE\_TEMPERATURE

The highlighted ones are present on my Nexus One

## Sensors

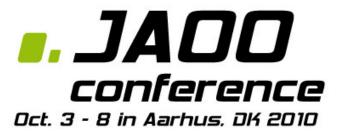

All sensors are monitored using the same API.

The example application shows the sensors found, and let the user select the one to watch.

<Example app: Senfo>

## **Location Providers**

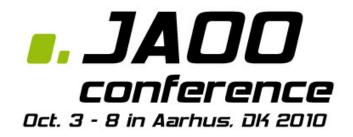

#### Access to location providers goes through the

android.location.LocationManager

#### Choose between the following types:

- GPS PROVIDER
- NETWORK PROVIDER
- PASSIVE\_PROVIDER

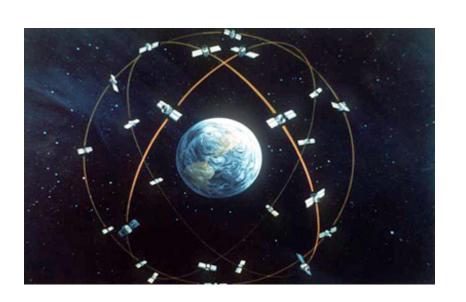

## **Location Providers**

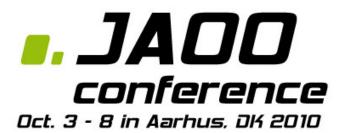

<Example app: GetMeThere>

## android.os.Environment

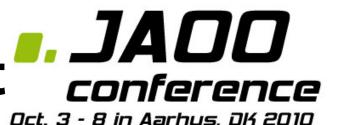

```
import android.os.Environment;
File root = getExternalStorageDirectory ();
```

Using external storage, you may need to listen for ACTION\_MEDIA\_ broadcast intents:

- ACTION MEDIA UNMOUNTED
- ACTION MEDIA MOUNTED
- ACTION MEDIA \*

and check the state with getExternalStorageState()

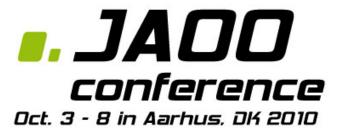

## Q&A